# **WHAT IS IT WE WANT IN CONTAINERS ANYWAYS?**

Vincent Batts [@vbatts](http://twitter.com/vbatts)

[bit.ly/vbatts-containers-anyways](http://bit.ly/vbatts-containers-anyways)

\$> finger \$(whoami)

**Directory:** /home/vbatts **Shell:** /bin/bash

Such mail.

**Plan:**

OHMAN

**Login:** vbatts **Name:** Vincent Batt

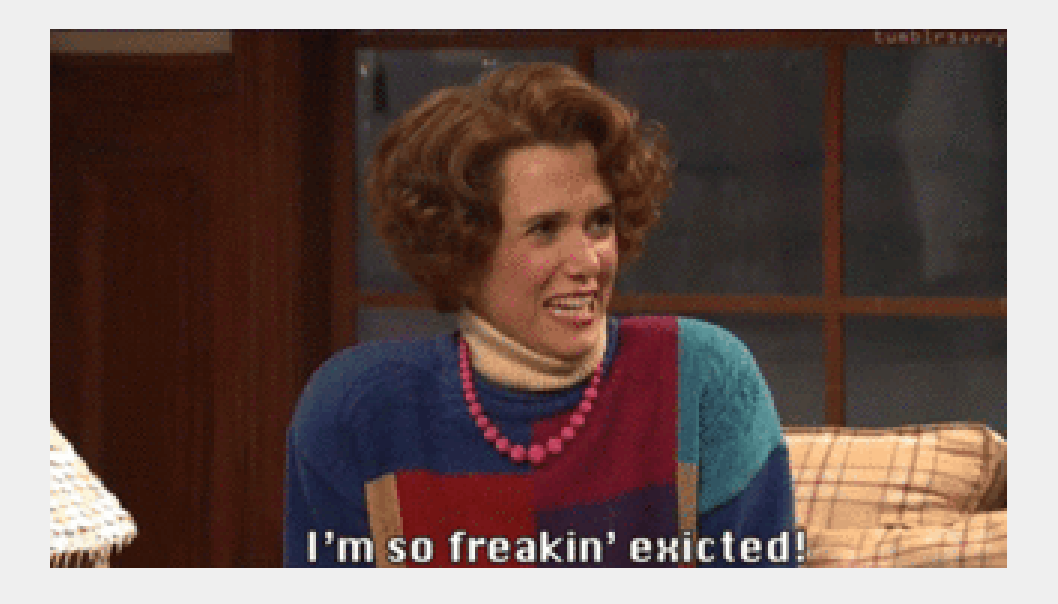

# OPENSHIFT

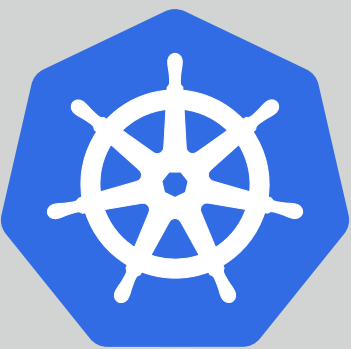

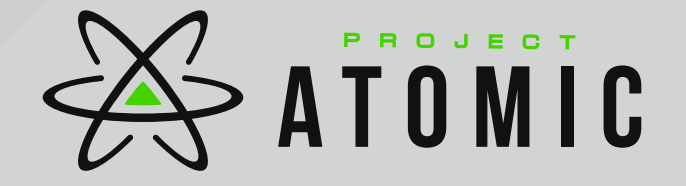

Single Application

Single Application Full System

Single Application Full System But Not a VM

Single Application Full System But Not a VM Except Maybe a VM

Single Application Full System But Not a VM Except Maybe a VM Pods of applications

Single Application Full System But Not a VM Except Maybe a VM Pods of applications Labels of services

Single Application Full System But Not a VM Except Maybe a VM Pods of applications Labels of services Non-root

Single Application Full System But Not a VM Except Maybe a VM Pods of applications Labels of services Non-root Desktop Applications

Single Application Full System But Not a VM Except Maybe a VM Pods of applications Labels of services Non-root Desktop Applications OMG AND CATS

Single Application Full System But Not a VM Except Maybe a VM Pods of applications Labels of services Non-root Desktop Applications OMG AND CATS

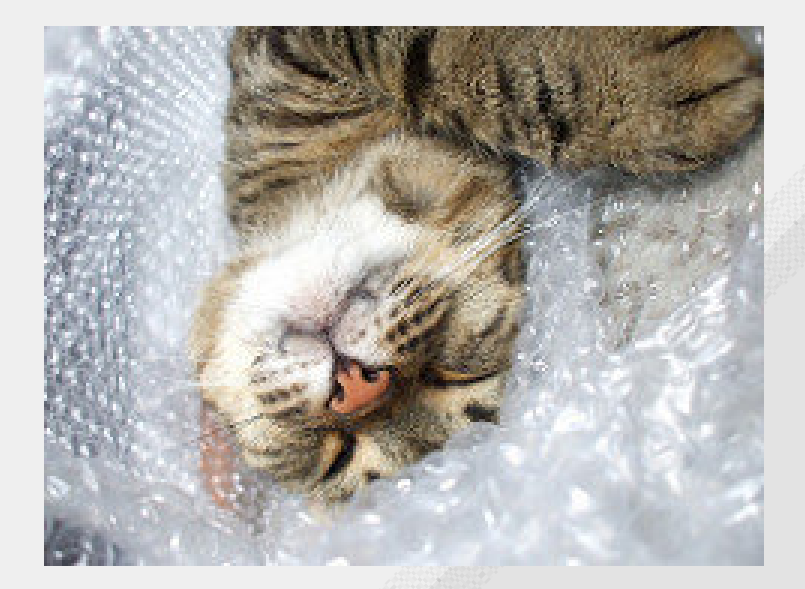

<https://www.flickr.com/photos/27549668@N03/>

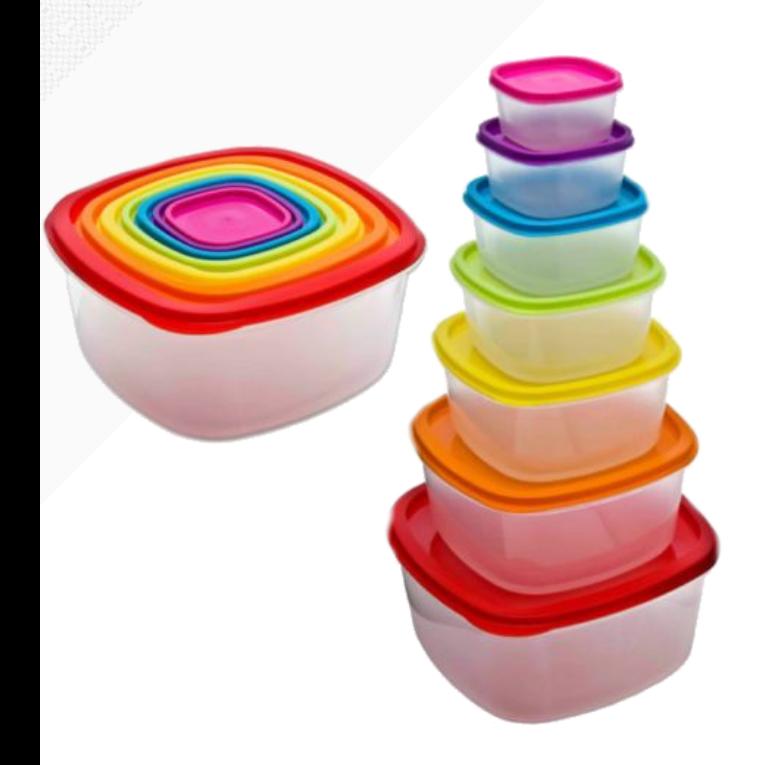

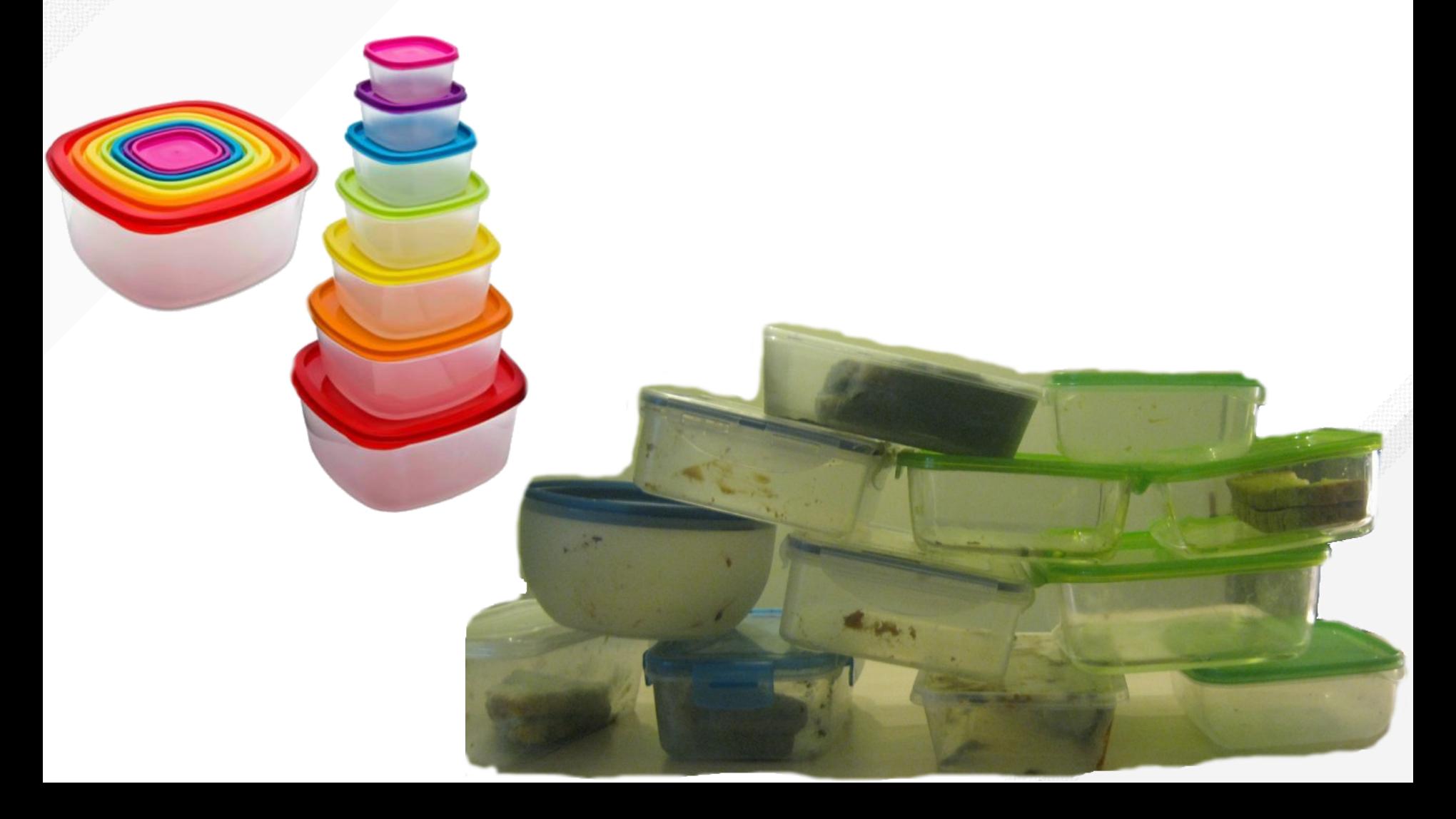

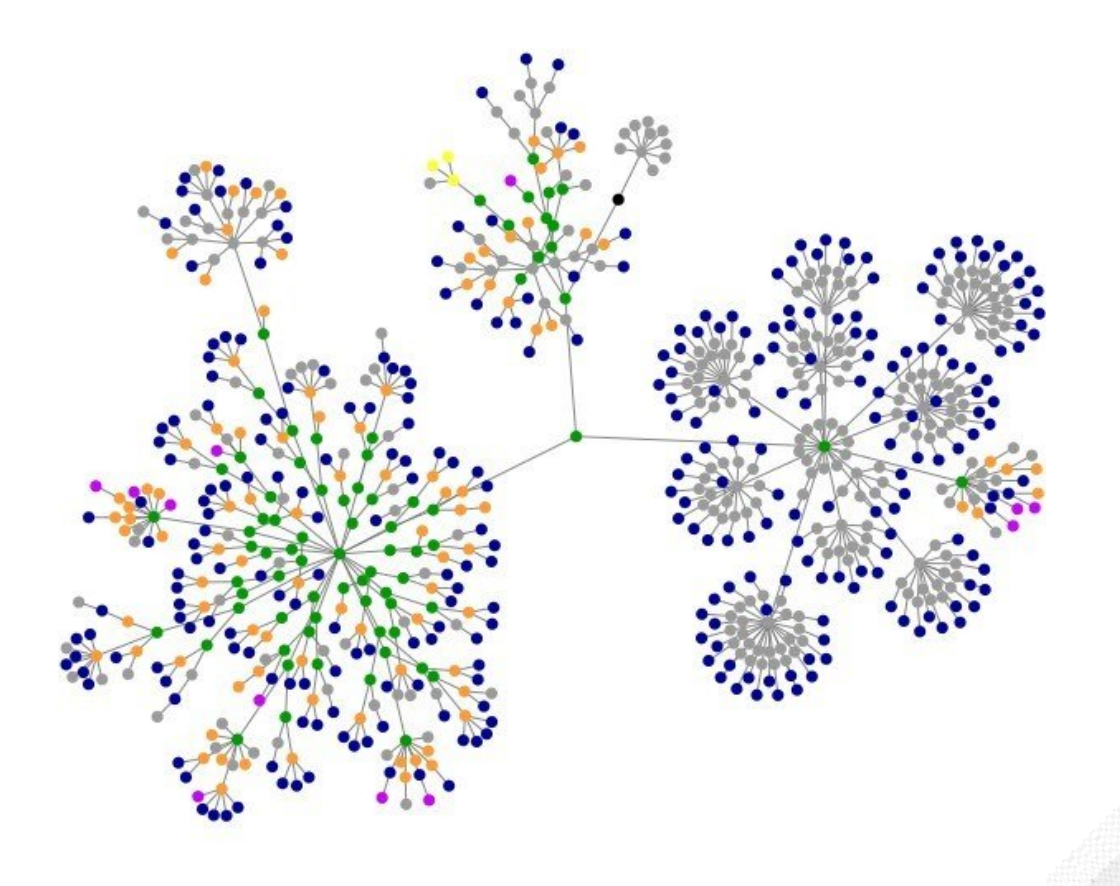

Reproducibility

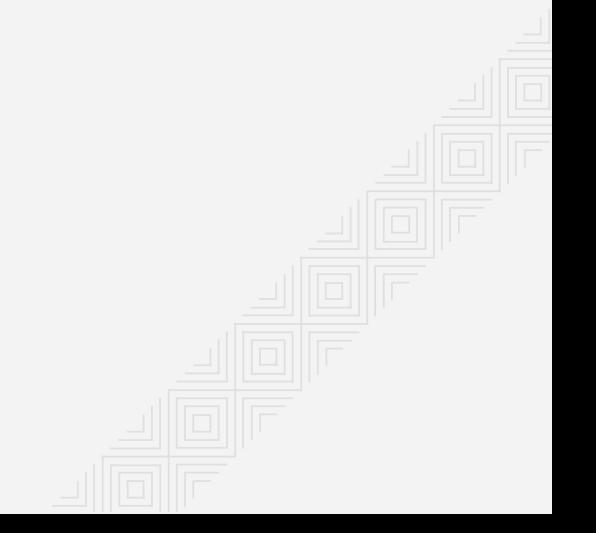

Reproducibility

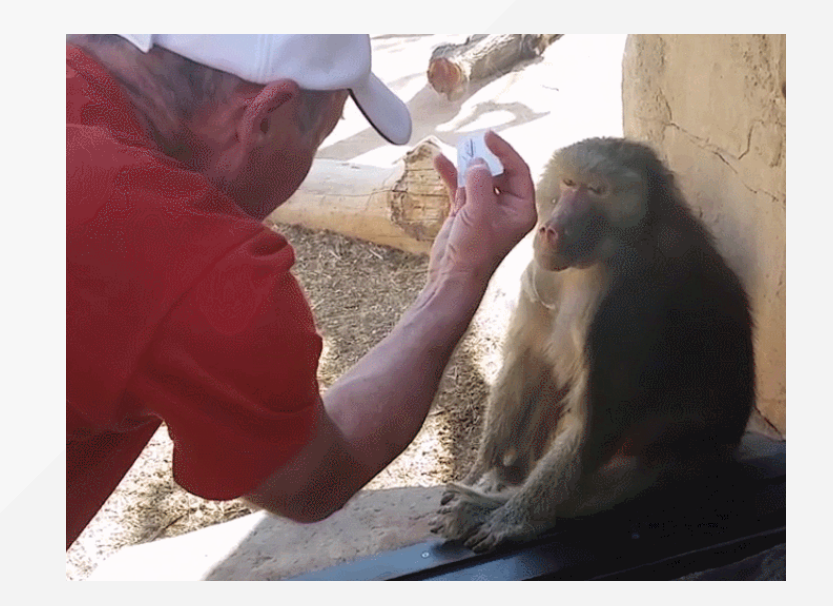

Ephemeral Environments

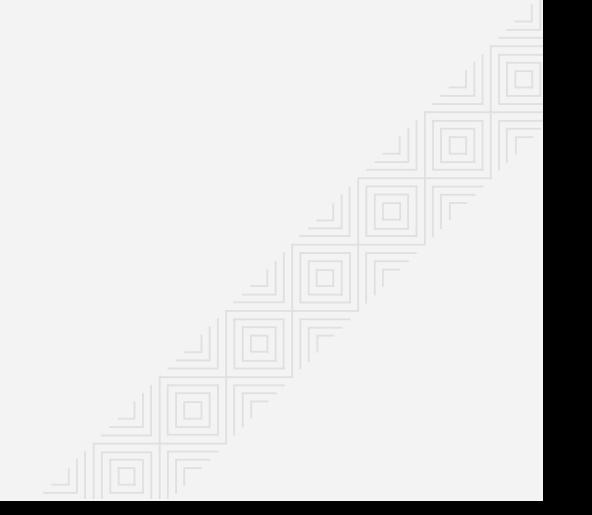

Ephemeral Environments

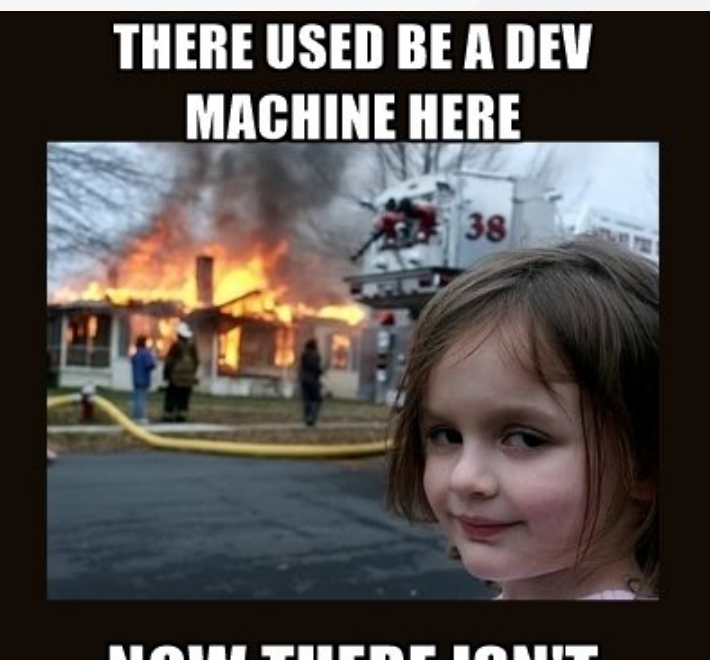

**NOW THERE ISN'T** 

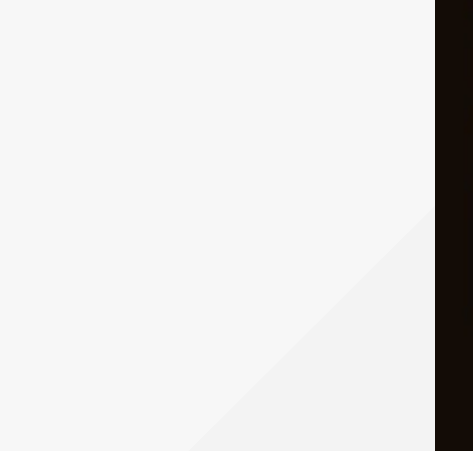

Freedom from host restrictions

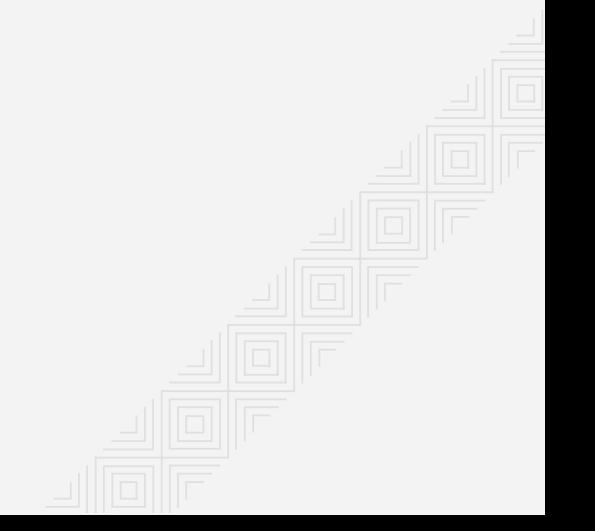

Freedom from host restrictions

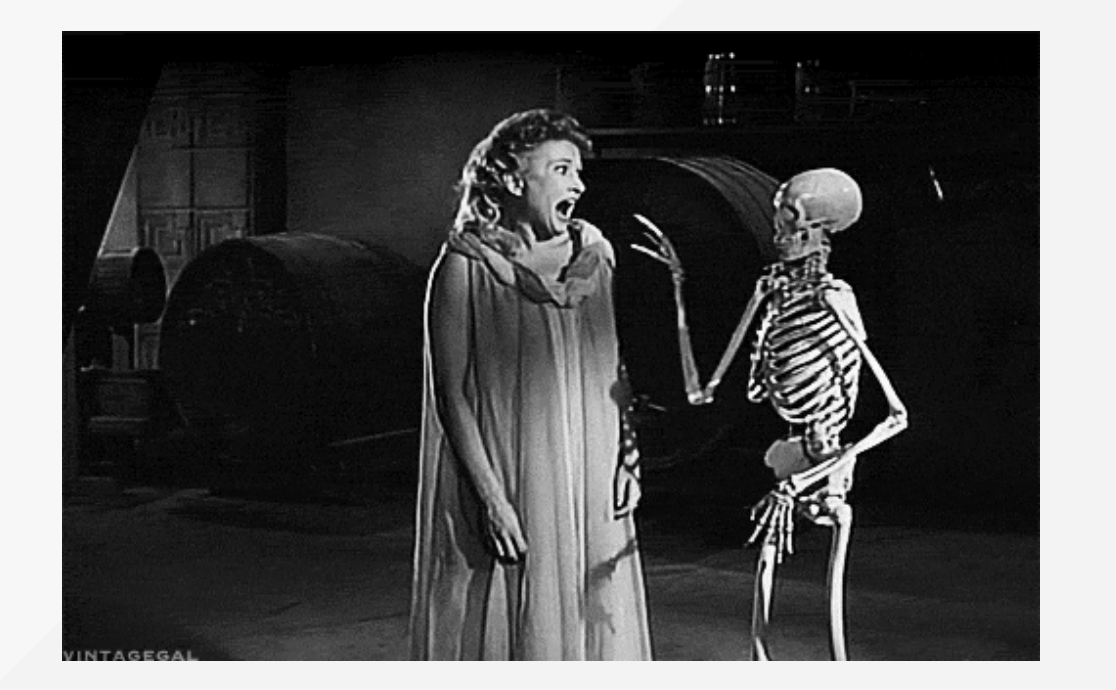

Easy delivery

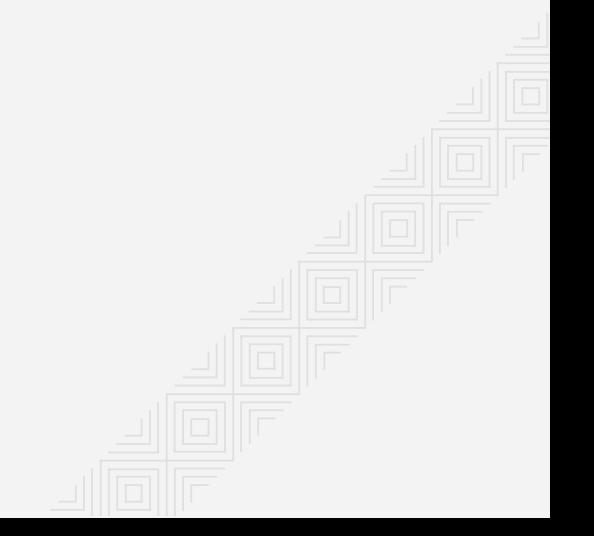

Easy delivery

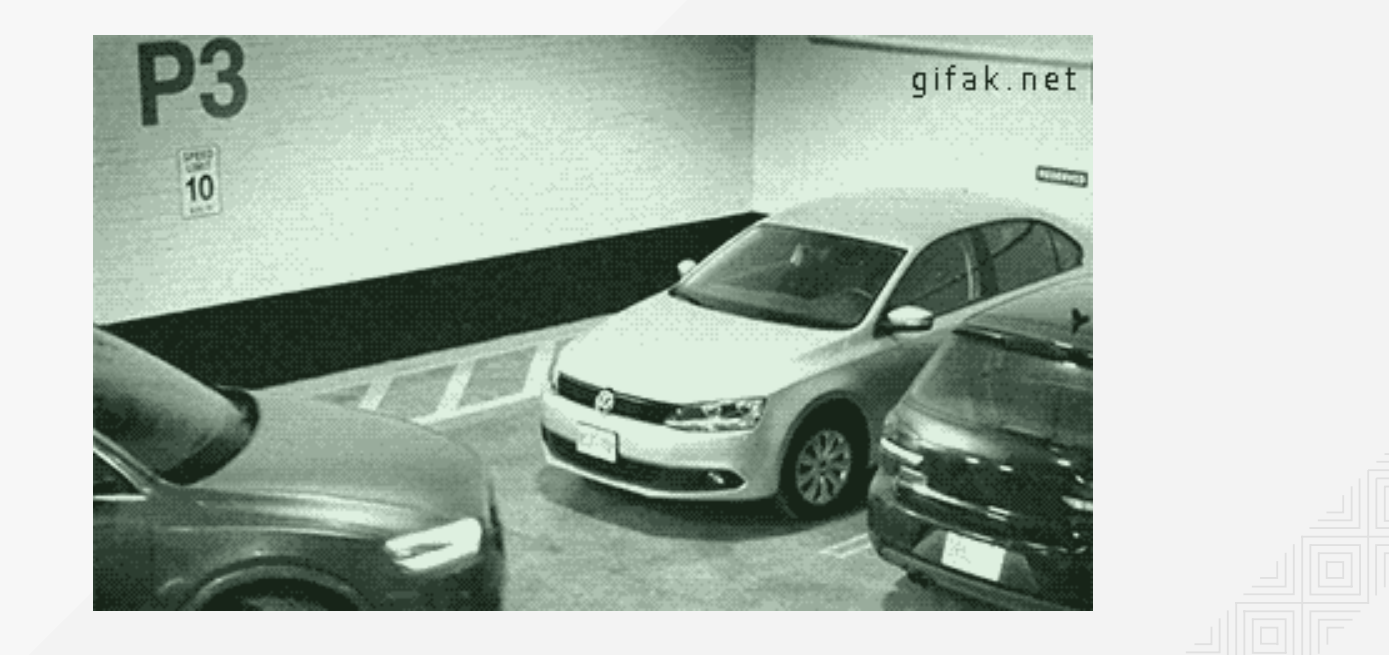

Integrate to existing process

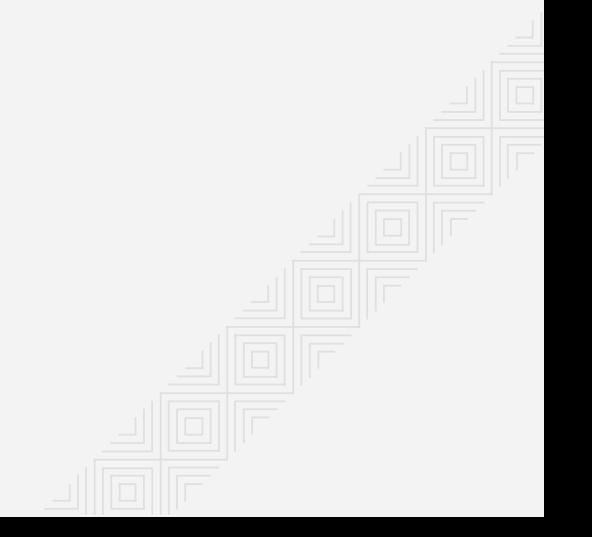

Integrate to existing process

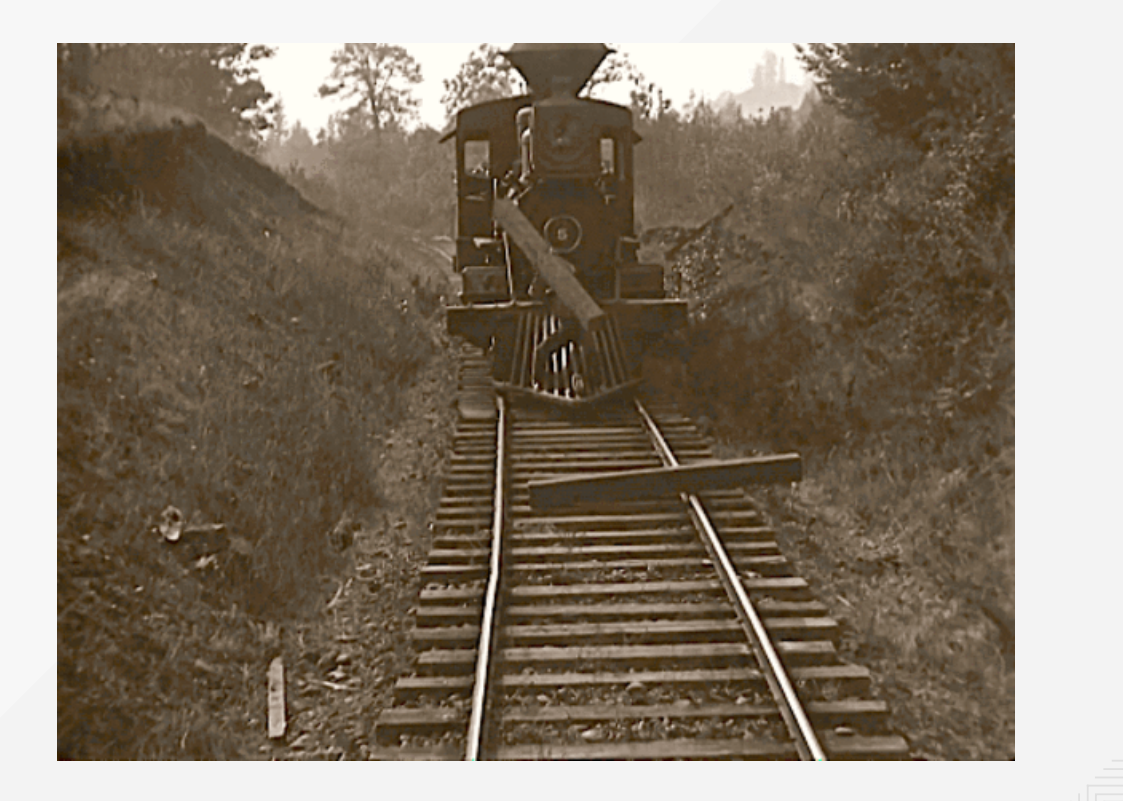

Controls and knobs

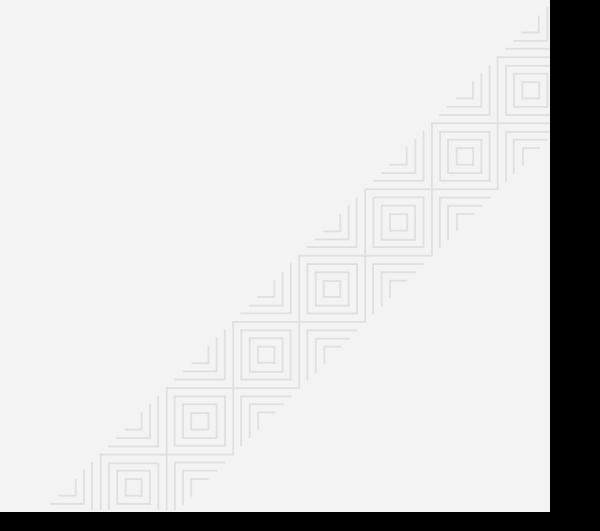

Controls and knobs

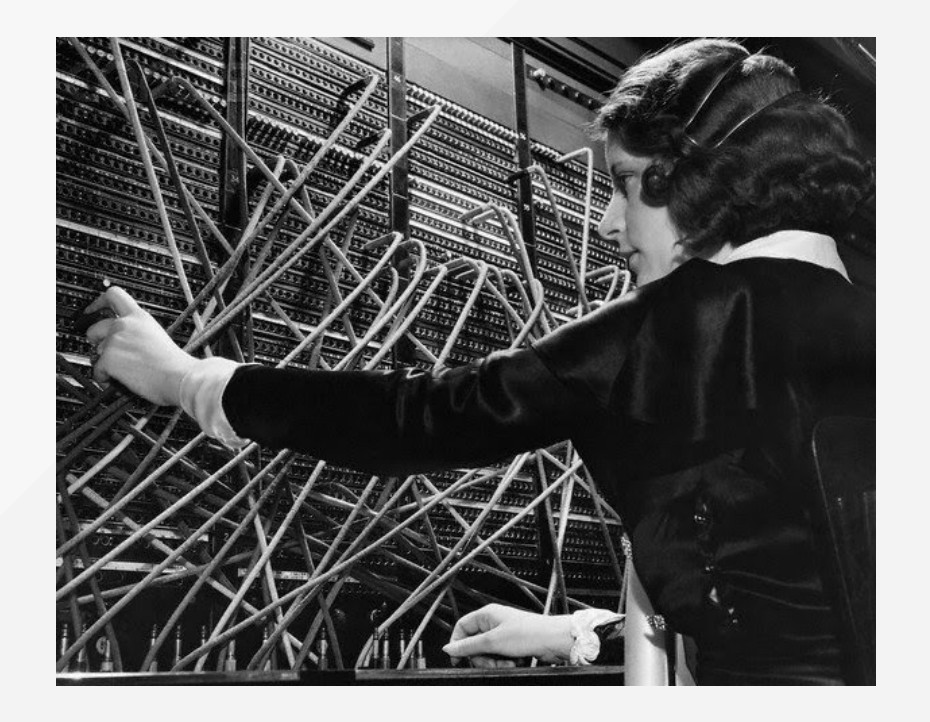

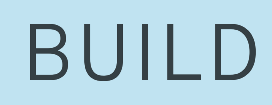

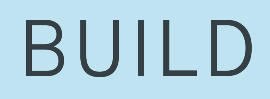

[Dockerfile](https://docs.docker.com/engine/reference/builder/)

#### BUILD

[Dockerfile](https://docs.docker.com/engine/reference/builder/)

Source to Image ([github.com/OpenShift/source-to-image](https://github.com/OpenShift/source-to-image))

#### BUILD

[Dockerfile](https://docs.docker.com/engine/reference/builder/)

Source to Image ([github.com/OpenShift/source-to-image](https://github.com/OpenShift/source-to-image))

appc/acbuild ([github.com/appc/acbuild](https://github.com/appc/acbuild))

#### BUILD

[Dockerfile](https://docs.docker.com/engine/reference/builder/)

Source to Image ([github.com/OpenShift/source-to-image](https://github.com/OpenShift/source-to-image))

appc/acbuild ([github.com/appc/acbuild](https://github.com/appc/acbuild))

Your own Makefiles?

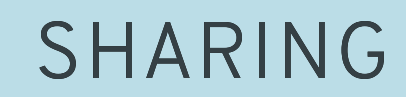
# SHARING

registry (i.e. docker-registry, dockyard)

# SHARING

registry (i.e. docker-registry, dockyard)

Host it yourself (i.e. tarballs on an http server)

# SHARING

registry (i.e. docker-registry, dockyard)

Host it yourself (i.e. tarballs on an http server)

Share recipes!

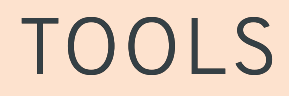

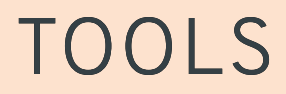

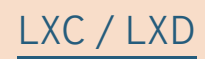

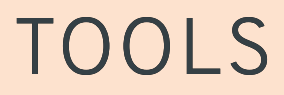

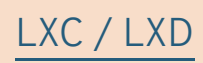

Imctfy

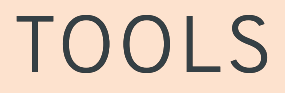

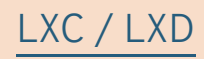

### Imctfy

systemd-nspawn

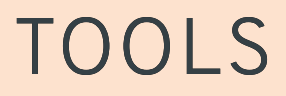

### LXC / LXD

### Imctfy

systemd-nspawn

Docker

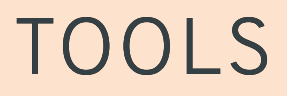

### LXC / LXD

### Imctfy

systemd-nspawn

#### Docker

#### $runC$

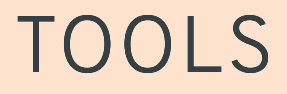

### LXC / LXD

Imctfy

systemd-nspawn

Docker

runC

bubblewrap

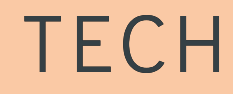

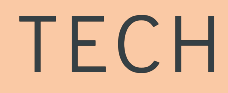

• Namespaces

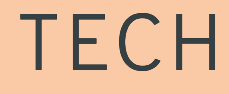

- Namespaces
- Resource Controls

# **TECH**

- Namespaces
- Resource Controls
- Security and Isolation

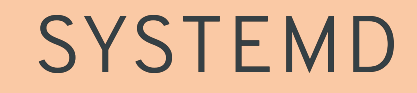

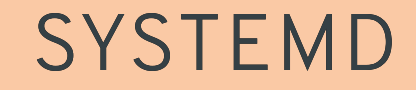

systemd [directives](https://www.freedesktop.org/software/systemd/man/systemd.directives.html)

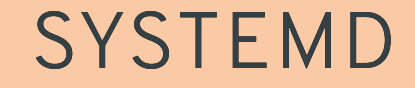

systemd [directives](https://www.freedesktop.org/software/systemd/man/systemd.directives.html)

Security Slides (CoreOS [Fest2016\)](http://0pointer.de/public/coreosfest2016joined.pdf)

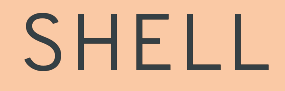

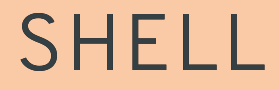

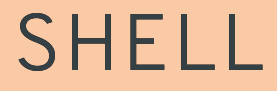

[mount\(8\)](http://linux.die.net/man/8/mount) shared subtrees

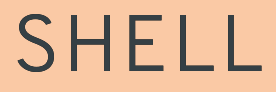

[mount\(8\)](http://linux.die.net/man/8/mount) shared subtrees

[chroot\(1\)](http://linux.die.net/man/1/chroot)

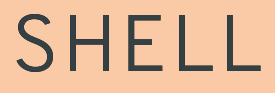

[mount\(8\)](http://linux.die.net/man/8/mount) shared subtrees

[chroot\(1\)](http://linux.die.net/man/1/chroot)

procfs, sysfs, tmpfs

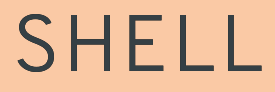

[mount\(8\)](http://linux.die.net/man/8/mount) shared subtrees

[chroot\(1\)](http://linux.die.net/man/1/chroot)

procfs, sysfs, tmpfs

cgroup filesystem (not for the faint of heart)

**Standard** 

/ˈstandəd/

*noun*

something used as a measure, norm, or model in comparative evaluations

#### **Areas to Standardize:**

• Packaging

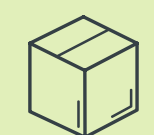

- Packaging
- Runtime

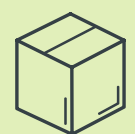

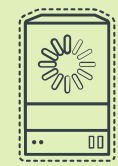

- Packaging
- Runtime
- Networking

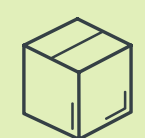

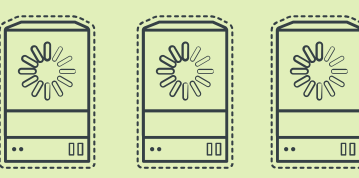

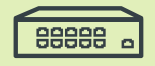

- Packaging
- Runtime
- Networking
- Cloud

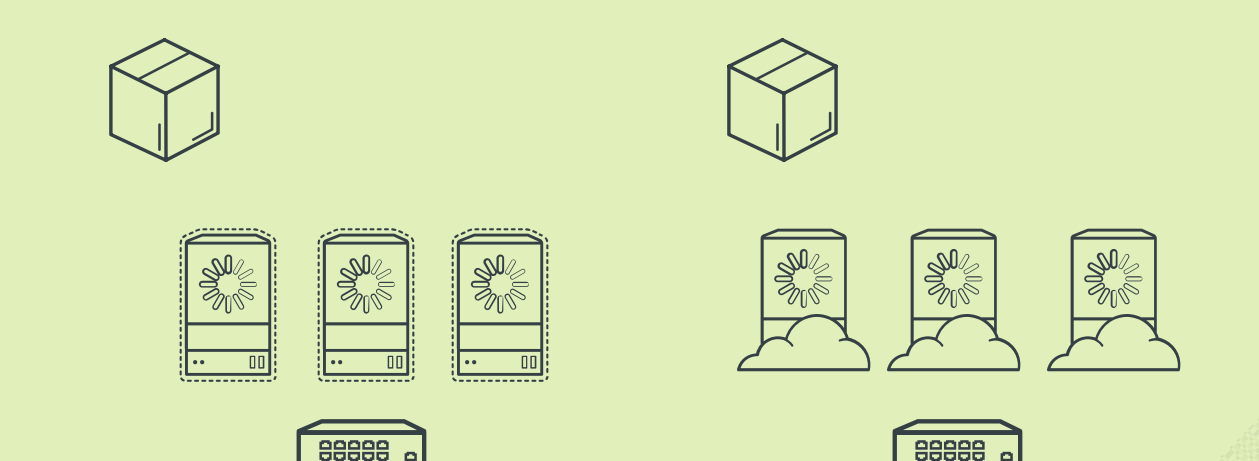

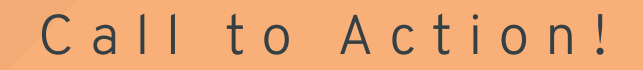

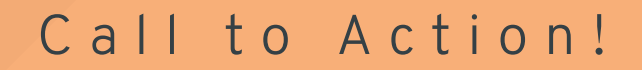

Define your use-cases first

Define your use-cases **first**

Get involved in the [conversations](https://groups.google.com/a/opencontainers.org/forum/#!forum/dev)

Define your use-cases **first**

Get involved in the [conversations](https://groups.google.com/a/opencontainers.org/forum/#!forum/dev)

Ensure your container integration touchpoint stay generic, to avoid lock-in to a particular platform.

Define your use-cases **first**

Get involved in the [conversations](https://groups.google.com/a/opencontainers.org/forum/#!forum/dev)

Ensure your container integration touchpoint stay generic, to avoid lock-in to a particular platform.

PoC tooling for your integration

Define your use-cases **first**

Get involved in the [conversations](https://groups.google.com/a/opencontainers.org/forum/#!forum/dev)

Ensure your container integration touchpoint stay generic, to avoid lock-in to a particular platform.

PoC tooling for your integration

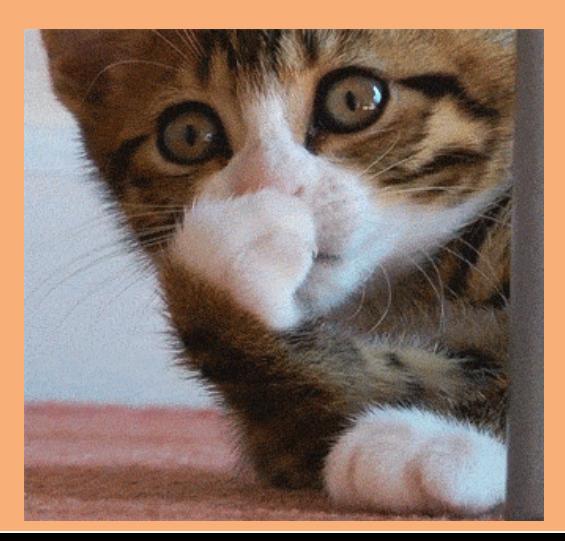
## VINCENT BATTS [@VBATTS](http://twitter.com/vbatts)| [VBATTS@REDHAT.COM](mailto:vbatts@redhat.com)

## THANKS!